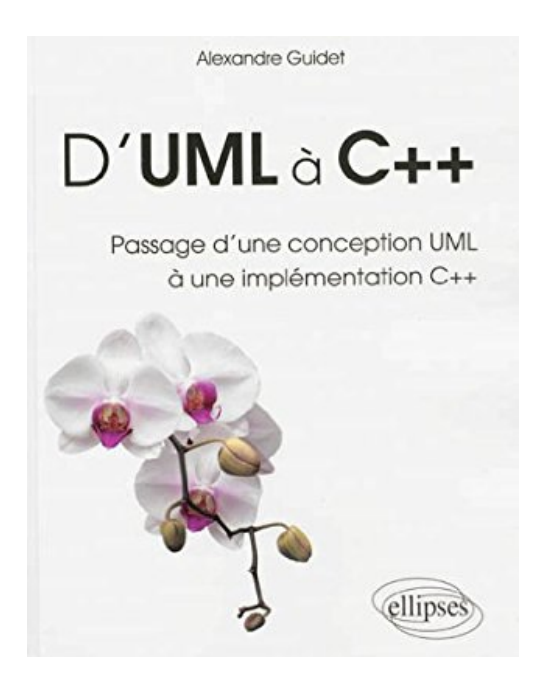

## **D'UML à C++ Passage d'une Conception UML à une Implemention C++**

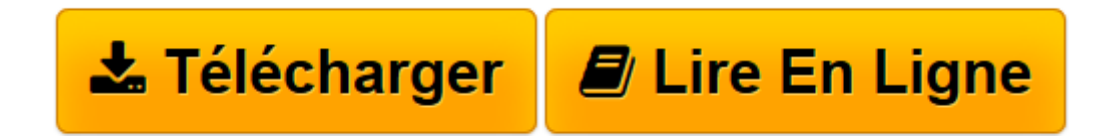

[Click here](http://bookspofr.club/fr/read.php?id=2729881875&src=fbs) if your download doesn"t start automatically

## **D'UML à C++ Passage d'une Conception UML à une Implemention C++**

Alexandre Guidet

**D'UML à C++ Passage d'une Conception UML à une Implemention C++** Alexandre Guidet

**[Télécharger](http://bookspofr.club/fr/read.php?id=2729881875&src=fbs)** [D'UML à C++ Passage d'une Conception UM ...pdf](http://bookspofr.club/fr/read.php?id=2729881875&src=fbs)

**[Lire en ligne](http://bookspofr.club/fr/read.php?id=2729881875&src=fbs)** [D'UML à C++ Passage d'une Conception ...pdf](http://bookspofr.club/fr/read.php?id=2729881875&src=fbs)

## **Téléchargez et lisez en ligne D'UML à C++ Passage d'une Conception UML à une Implemention C++ Alexandre Guidet**

384 pages

Présentation de l'éditeur

Public concerné : - étudiants en informatique (Bac+2 à Bac+5) : DUT, BTS, LP, Master, écoles d'ingénieurs - professionnels en formation continue. Objectifs : - découvrir ou approfondir la modélisation UML - savoir implémenter avec le langage C++ une conception écrite en UML - utiliser les patrons de conception (design patterns) en UML comme en C++. Contenu : - 3 chapitres de cours, conseils, exemples - plus de 40 exercices corrigés, de difficulté croissante - un TP d'application complet - des conseils pratiques et simples - des liens vers des outils gratuits. Sommaire : - Les bases d'UML en C++ - Les modèles de conception - TP Conception complète. Biographie de l'auteur

Alexandre Guidet est professeur agrégé de génie électrique et ingénieur ENSIEG. Il enseigne la programmation objet au département informatique de l'IUT de Dijon depuis 1998. Il dirige ce département et, depuis 2011, préside l'assemblée des chefs de département informatique.

Download and Read Online D'UML à C++ Passage d'une Conception UML à une Implemention C++ Alexandre Guidet #CJR9P5AZBYW

Lire D'UML à C++ Passage d'une Conception UML à une Implemention C++ par Alexandre Guidet pour ebook en ligneD'UML à C++ Passage d'une Conception UML à une Implemention C++ par Alexandre Guidet Téléchargement gratuit de PDF, livres audio, livres à lire, bons livres à lire, livres bon marché, bons livres, livres en ligne, livres en ligne, revues de livres epub, lecture de livres en ligne, livres à lire en ligne, bibliothèque en ligne, bons livres à lire, PDF Les meilleurs livres à lire, les meilleurs livres pour lire les livres D'UML à C++ Passage d'une Conception UML à une Implemention C++ par Alexandre Guidet à lire en ligne.Online D'UML à C++ Passage d'une Conception UML à une Implemention C++ par Alexandre Guidet ebook Téléchargement PDFD'UML à C++ Passage d'une Conception UML à une Implemention C++ par Alexandre Guidet DocD'UML à C++ Passage d'une Conception UML à une Implemention C++ par Alexandre Guidet MobipocketD'UML à C++ Passage d'une Conception UML à une Implemention C++ par Alexandre Guidet EPub

## **CJR9P5AZBYWCJR9P5AZBYWCJR9P5AZBYW**